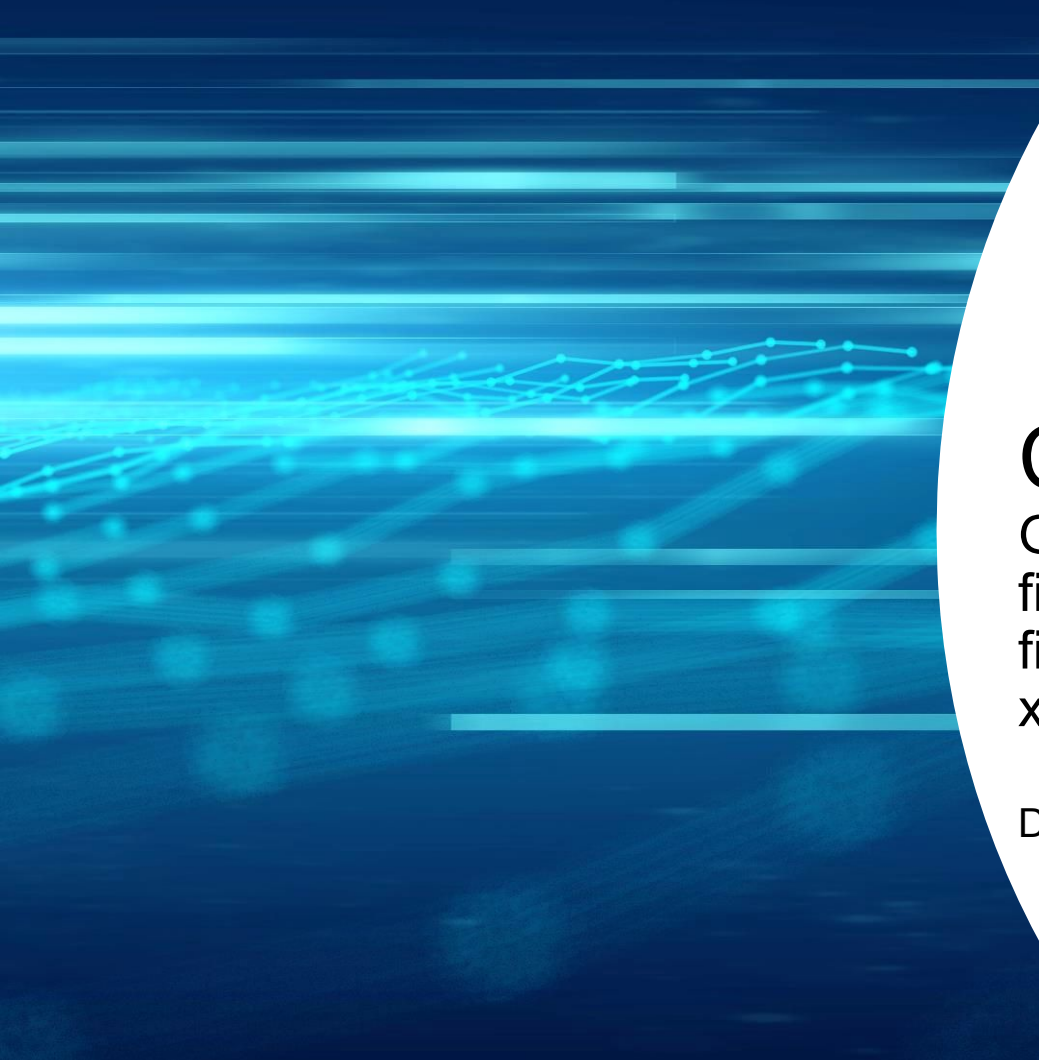

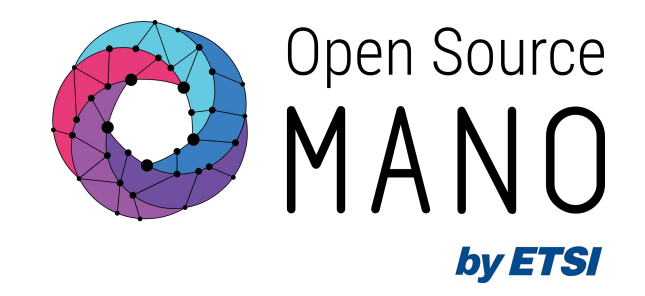

## Challenge #2:

Global option `-c` in osmclient to filter output and show only selected fields in xxx-show and xxx-list commands

Daniel Adanza Dopazo

2023-06-16

## Code Additions

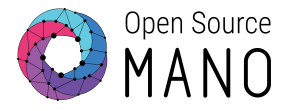

```
******************
#included by me
@click.option(
    " - C",
    default=None,
    multiple=True,
    help="restricts the number of the showed attributes on the view",
```
\*\*\*\*\*\*\*\*\*\*\*\*\*\*\*\*\*

## Code Additions

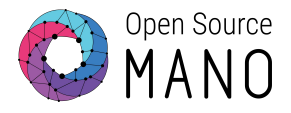

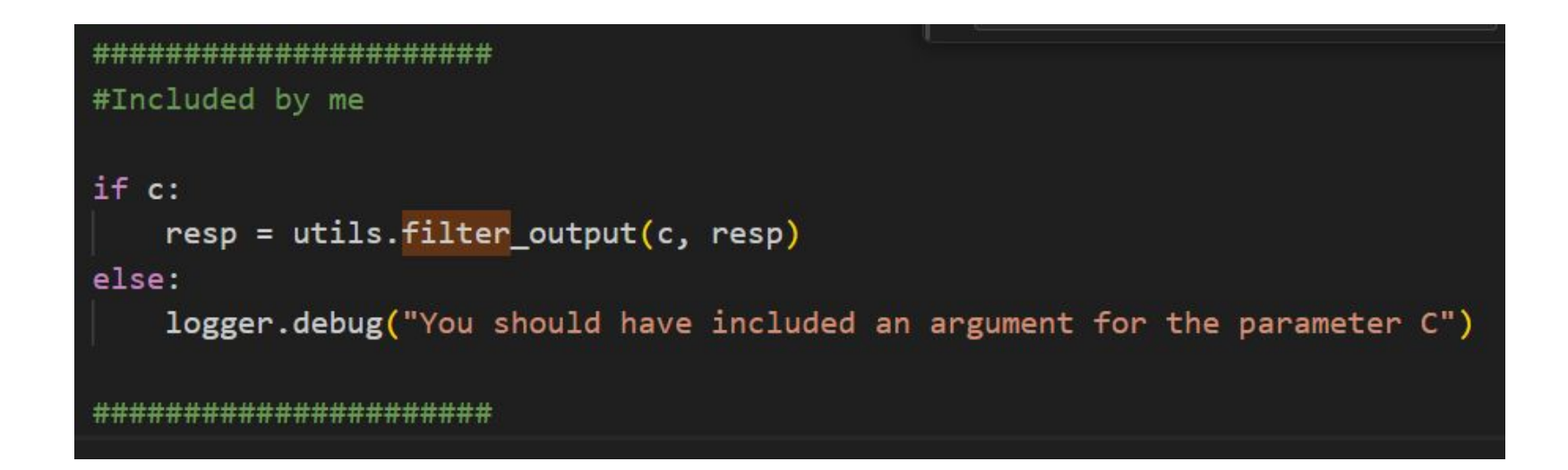

## Code Additions

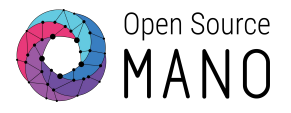

```
def filter_output(fields, dict):
    fields = "".join(fields)colnames = [ "ns instance name", "id", "date", "ns state", "current operation", "error details" ]
    if fields in colnames:
        return dict.get_string(fields=[fields])
       #return dict[fields]
    else:
        return 0
```